# Cheatography

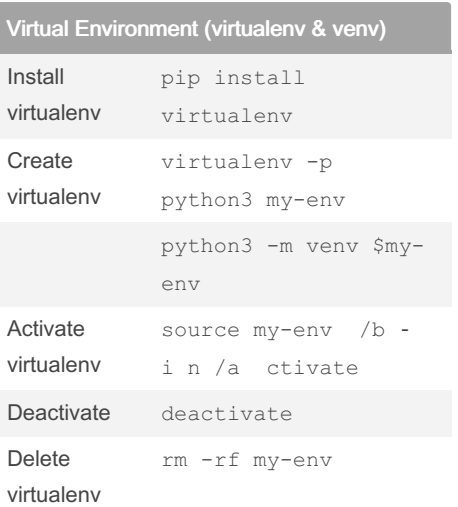

## pip

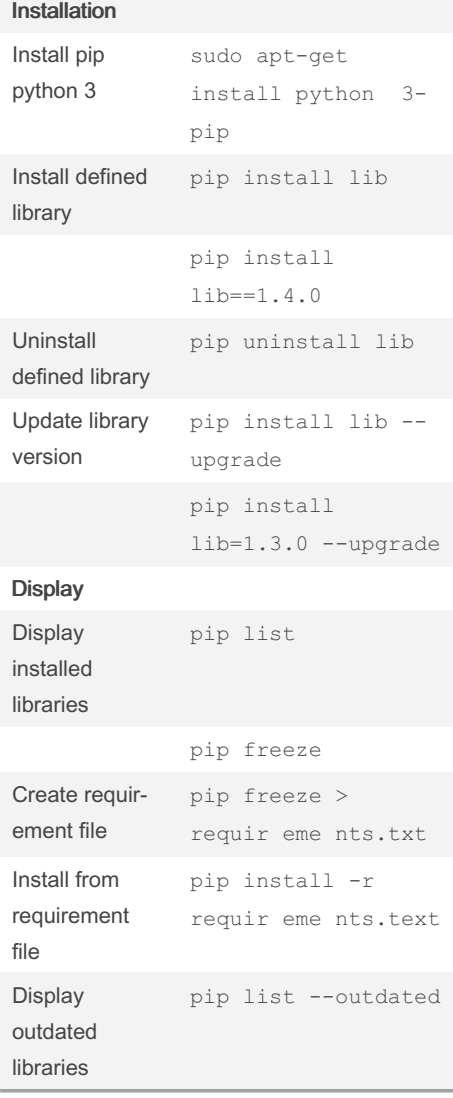

#### Linux - Directory operations

by [fuego](http://www.cheatography.com/fuego/) via [cheatography.com/164606/cs/34494/](http://www.cheatography.com/fuego/cheat-sheets/git-and-co)

Git & co Cheat Sheet

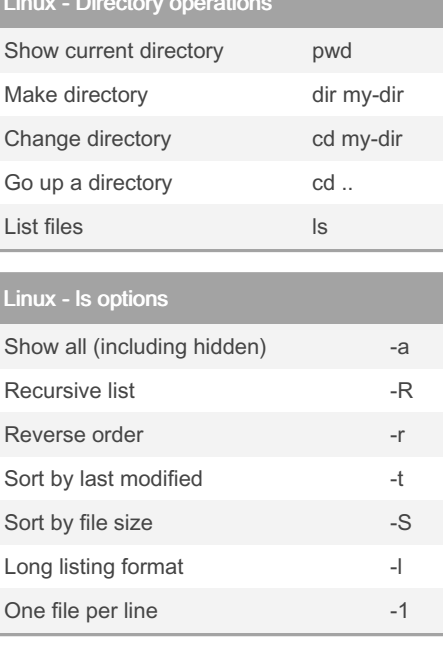

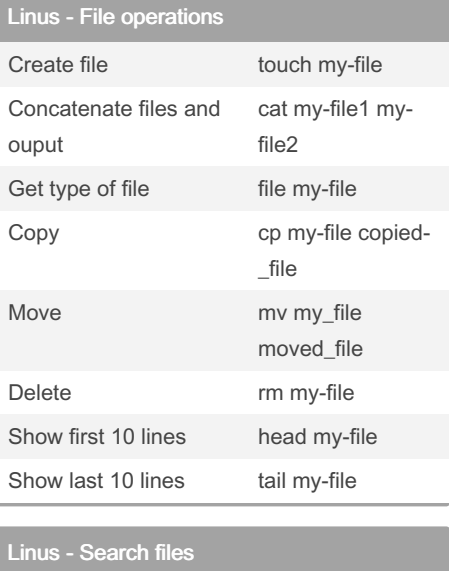

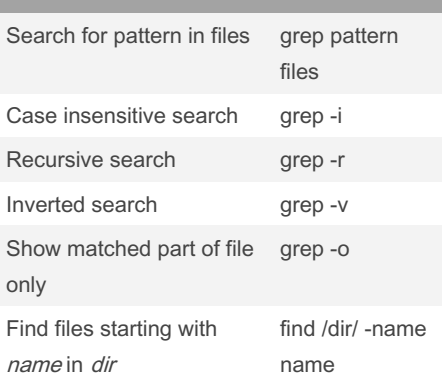

#### Not published yet. Last updated 5th October, 2022. Page 1 of 1.

### Linux - Nano shortcuts

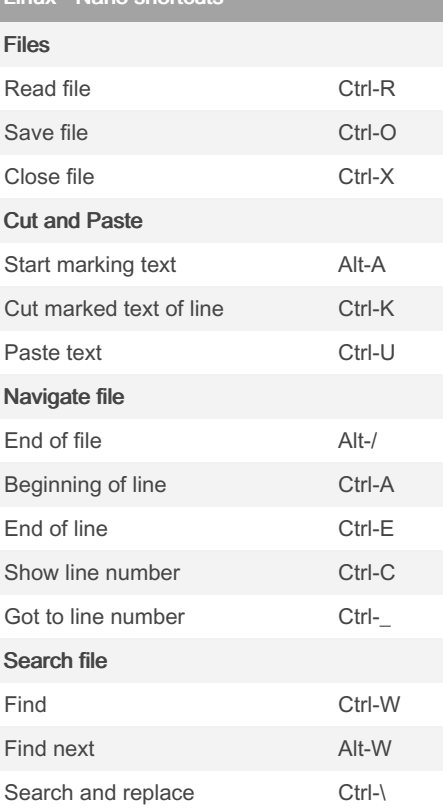

Sponsored by CrosswordCheats.com Learn to solve cryptic crosswords! <http://crosswordcheats.com>

```
By fuego
cheatography.com/fuego/
```